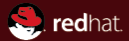

# Migration: One year later KVM Forum 2011 Red Hat

Juan Quintela August 15, 2011

#### Abstract

This talk describes current migration status, and ideas for future work.

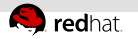

#### **Contents**

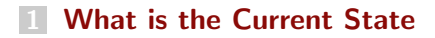

#### [Things to do](#page-79-0)

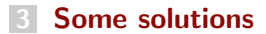

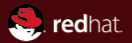

# <span id="page-2-0"></span>Section<sub>1</sub> What is the Current State

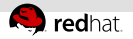

#### What needs to be moved

- memory ш
	- Have I told you that memory nowadays is big? Customer asking already for 8GB guests. Partners for 64-128GB guests.
- -
- -
	-

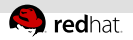

#### What needs to be moved

memory щ

> Have I told you that memory nowadays is big? Customer asking already for 8GB guests. Partners for 64-128GB guests.

disk

And you thought that memory was big. Think again.

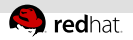

#### What needs to be moved

memory щ

> Have I told you that memory nowadays is big? Customer asking already for 8GB guests. Partners for 64-128GB guests.

disk

And you thought that memory was big. Think again.

devices

Size don't matter here (insert joke)

But state is spread through a file, not always in a nice place that is trivial to sent.

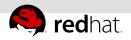

# Backward/Forward compatibility

- Old to Old and New to New Should be no problem (ha).
- 
- 
- -

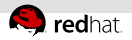

# Backward/Forward compatibility

- Old to Old and New to New Should be no problem (ha).
- $\blacksquare$  Old  $\rightarrow$  New

We are in the future, we know what Old sent, should be easy. (famous last words).

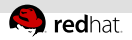

# Backward/Forward compatibility

- Old to Old and New to New Should be no problem (ha).
- $\blacksquare$  Old  $\rightarrow$  New

We are in the future, we know what Old sent, should be easy. (famous last words).

 $\blacksquare$  New  $\rightarrow$  Old

We are the future, wanting to sent something to the past, and we want the past to understand it. Think NP-complete. But we try, of course.

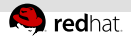

# Sections, Subsections, Versions

A.K.A. Head hurts ...

- Sections: each device has one.
- 
- 

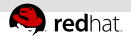

# Sections, Subsections, Versions

A.K.A. Head hurts ...

- Sections: each device has one.
- Subsections: They are optional. Source decides if they are needed or not.
- 

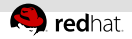

## Sections, Subsections, Versions

A.K.A. Head hurts ...

- Sections: each device has one.
- Subsections: They are optional. Source decides if they are needed or not.
- Version: Each section has a section number. When we add some fields to a section, we increase the version number, and they are not expected from older versions, but are sent from new versions.

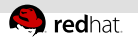

#### Cure cancer

- 
- 
- -
	-
	-
	-
	-

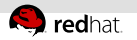

- Cure cancer
- Get World Peace  $\mathbb{R}^2$
- 
- -
	-
	-
	-
	-

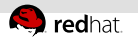

- Cure cancer
- Get World Peace
- **End World Hunger, ....**
- 

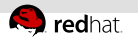

- Cure cancer
- Get World Peace
- End World Hunger, ....  $\equiv$
- Big idea: Why sent everything?
	-
	-
	-
	-

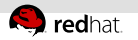

- Cure cancer
- Get World Peace
- End World Hunger, ....  $\equiv$
- Big idea: Why sent everything?
	- We can sent only minimal amount of information that is always needed
	-
	-
	-

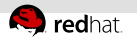

- Cure cancer
- Get World Peace
- End World Hunger, ....  $\equiv$
- Big idea: Why sent everything?
	- We can sent only minimal amount of information that is always needed
	- Sent rest of information only when it is used
	-
	-

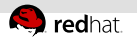

- Cure cancer
- Get World Peace
- End World Hunger, ....  $\blacksquare$
- Big idea: Why sent everything?
	- We can sent only minimal amount of information that is always needed
	- Sent rest of information only when it is used
	- Source sent a subsection when it knows that it is needed
	-

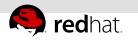

- Cure cancer
- Get World Peace
- End World Hunger, ....
- Big idea: Why sent everything?
	- We can sent only minimal amount of information that is always needed
	- Sent rest of information only when it is used
	- Source sent a subsection when it knows that it is needed
	- Target never discards a subsection. If it don't understand it, it just fails migration.

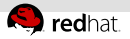

#### Memory migration  $\equiv$

- 
- 
- 
- -
- 

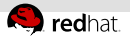

#### Memory migration  $\equiv$

- it is big
- 
- 
- 

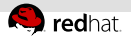

- Memory migration
	- it is big
	- when we fail: memory corruption
	-
- -
- 

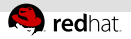

- Memory migration
	- it is big
	- when we fail: memory corruption
	- crash of the machine
- -
- 

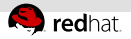

- Memory migration  $\equiv$ 
	- it is big
	- when we fail: memory corruption
	- crash of the machine
- Disk migration  $\equiv$ 
	-
	-
	-
	-
- 

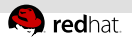

- Memory migration
	- it is big
	- when we fail: memory corruption
	- crash of the machine
- Disk migration
	- you thought memory was big
	-
	-
	-
- 

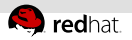

- Memory migration
	- it is big
	- when we fail: memory corruption
	- crash of the machine
- Disk migration
	- you thought memory was big
	- when we fail: disk corruption
	-
	-
- 

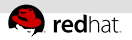

- Memory migration
	- it is big
	- when we fail: memory corruption
	- crash of the machine
- Disk migration
	- you thought memory was big
	- when we fail: disk corruption
	- data loss
	-
- 

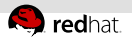

- Memory migration
	- $\overline{\phantom{a}}$  it is big
	- when we fail: memory corruption
	- crash of the machine
- Disk migration
	- you thought memory was big
	- when we fail: disk corruption
	- data loss
	- Will not talk more about disk
- 

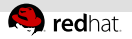

- Memory migration
	- $\overline{\phantom{a}}$  it is big
	- when we fail: memory corruption
	- crash of the machine
- Disk migration
	- you thought memory was big
	- when we fail: disk corruption
	- data loss
	- Will not talk more about disk
- From a 10000 meters view, memory and disk migration are equivalent

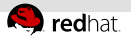

- We have a dirty bitmap with one bit for each page
- 
- 
- 
- 
- 
- -

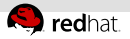

- We have a dirty bitmap with one bit for each page
- $\blacksquare$  We set all the bitmap to "dirty"  $(A)$
- 
- 
- 
- 
- -

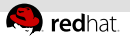

- We have a dirty bitmap with one bit for each page
- We set all the bitmap to "dirty" (A)
- We loop through the bitmap: (B)
	-
	-
- 
- 
- 
- -

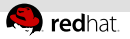

- We have a dirty bitmap with one bit for each page
- We set all the bitmap to "dirty" (A)
- We loop through the bitmap: (B)
	- copy the page
	-
- 
- 
- 
- -

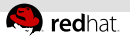

- We have a dirty bitmap with one bit for each page
- We set all the bitmap to "dirty" (A)
- We loop through the bitmap: (B)
	- copy the page
	- clear the bit
- 
- 
- 
- -

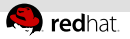

- We have a dirty bitmap with one bit for each page
- We set all the bitmap to "dirty" (A)
- We loop through the bitmap: (B)
	- copy the page
	- clear the bit
- We end the loop when the number of dirty pages is "low enough" (B)
- 
- 
- -
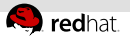

- We have a dirty bitmap with one bit for each page
- We set all the bitmap to "dirty" (A)
- We loop through the bitmap: (B)
	- copy the page
	- clear the bit
- We end the loop when the number of dirty pages is "low enough" (B)
- $\blacksquare$  We stop the machine  $(C)$
- 
- -

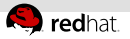

- We have a dirty bitmap with one bit for each page
- We set all the bitmap to "dirty" (A)
- We loop through the bitmap: (B)
	- copy the page
	- clear the bit
- We end the loop when the number of dirty pages is "low enough" (B)
- $\blacksquare$  We stop the machine  $(C)$
- We sent the rest of the pages and all devices (C)

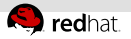

- We have a dirty bitmap with one bit for each page
- We set all the bitmap to "dirty" (A)
- We loop through the bitmap: (B)
	- copy the page
	- clear the bit
- We end the loop when the number of dirty pages is "low enough" (B)
- $\blacksquare$  We stop the machine  $(C)$
- $\blacksquare$  We sent the rest of the pages and all devices (C)
- Stages? What is that?
	-
	-
	-
	- -

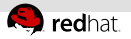

- We have a dirty bitmap with one bit for each page
- We set all the bitmap to "dirty" (A)
- We loop through the bitmap: (B)
	- copy the page
	- clear the bit
- We end the loop when the number of dirty pages is "low enough" (B)
- $\blacksquare$  We stop the machine  $(C)$
- $\blacksquare$  We sent the rest of the pages and all devices (C)
- Stages? What is that?
	- $\blacksquare$  A: stage 1
	-
	-
	- -

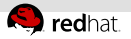

- We have a dirty bitmap with one bit for each page
- We set all the bitmap to "dirty" (A)
- We loop through the bitmap: (B)
	- copy the page
	- clear the bit
- We end the loop when the number of dirty pages is "low enough" (B)
- $\blacksquare$  We stop the machine  $(C)$
- $\blacksquare$  We sent the rest of the pages and all devices (C)
- Stages? What is that?
	- A: stage 1
	- B: stage 2
	-
	-
	-

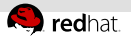

- We have a dirty bitmap with one bit for each page
- We set all the bitmap to "dirty" (A)
- We loop through the bitmap: (B)
	- copy the page
	- clear the bit
- We end the loop when the number of dirty pages is "low enough" (B)
- $\blacksquare$  We stop the machine  $(C)$
- $\blacksquare$  We sent the rest of the pages and all devices (C)
- Stages? What is that?
	- A: stage 1
	- B: stage 2
	- C: stage 3

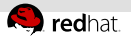

- We have a dirty bitmap with one bit for each page
- We set all the bitmap to "dirty" (A)
- We loop through the bitmap: (B)
	- copy the page
	- clear the bit
- We end the loop when the number of dirty pages is "low enough" (B)
- $\blacksquare$  We stop the machine  $(C)$
- $\blacksquare$  We sent the rest of the pages and all devices (C)
- Stages? What is that?
	- A: stage 1
	- B: stage 2
	- C: stage 3
	- $=$  cancel/error: stage -1 Don't you like the meaning overload

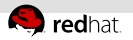

#### How qemu works?

A.K.A. Why we need threads for migration

 $I$ Othread  $\overline{I}$ 

```
....
   while(1) {
      ....
     qemu mutex unlock iothread();
      select(...)qemu mutex lock iothread();
      \ldots /* We will refer to this part on the next slide */
   }
✝ ✆✌
```
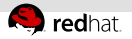

#### How qemu works?

A.K.A. Why we need threads for migration

 $I$ Othread  $\overline{I}$ 

```
....
   while(1) {
      ....
     qemu mutex unlock iothread();
      select(...)qemu_mutex_lock_iothread();
      \ldots /* We will refer to this part on the next slide */
   }
✝ ✆✌
```

```
VCPU'sint kvm_cpu_exec(...)
{
   ...
   do {
      ....
     qemu_mutex_unlock_iothread();
     kvm\_vcpu\_ioctl(..)
     qemu mutex lock iothread()
      ....
```
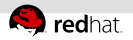

#### What else iothread does?

```
\overline{\phantom{a}}...
   QLISTFOREACHSAFE(ioh, &io handlers , next, pioh) {
     if (...FDJSSET(ioh \rightarrow fd, readfs),...
        ioh−>fd read(ioh−>opaque)
     if (...FDJSSET(ioh \rightarrow fd, readfs),...)ioh−>fd write(ioh−>opaque)
   qemu_run_all_timers()
   qemu_bh_poll()
✝ ✆✌
```
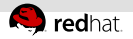

- Don't this mean that things get "monothread"
- 

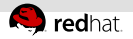

- Don't this mean that things get "monothread"
- In general no, because  $\equiv$ 
	-
	-
	- -
	-

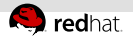

- Don't this mean that things get "monothread"
- In general no, because  $\blacksquare$ 
	- **iohandlers run very fast**
	-
	-

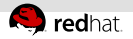

- Don't this mean that things get "monothread"
- In general no, because  $\blacksquare$ 
	- **iohandlers run very fast**
	- vcpu threads are out of guest very few times
	-

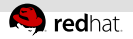

- Don't this mean that things get "monothread"
- In general no, because  $\blacksquare$ 
	- **E** iohandlers run very fast
	- vcpu threads are out of guest very few times
	- Rest of things cheat  $\equiv$ 
		-
		-
	-

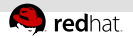

- Don't this mean that things get "monothread"
- In general no, because  $\blacksquare$ 
	- **·** iohandlers run very fast
	- vcpu threads are out of guest very few times
	- Rest of things cheat
		- block layer: async IO
			-
	-

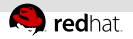

- Don't this mean that things get "monothread"
- In general no, because  $\blacksquare$ 
	- **·** iohandlers run very fast
	- vcpu threads are out of guest very few times
	- Rest of things cheat
		- block layer: async IO
		- networking: vhost  $+$  async IO
	-

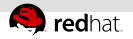

- Don't this mean that things get "monothread"
- In general no, because
	- **E** iohandlers run very fast
	- vcpu threads are out of guest very few times
	- Rest of things cheat
		- block layer: async IO
		- $\blacksquare$  networking: vhost  $+$  async IO
	- migration: where the abstraction leaks

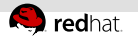

- Migration runs in an IOHandler
- 
- 
- 
- 
- 
- 
- 

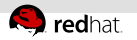

- Migration runs in an IOHandler
- But it can't stop in the middle of a device  $\equiv$
- 
- 
- 
- 
- 
- 

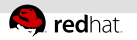

- Migration runs in an IOHandler
- But it can't stop in the middle of a device  $\equiv$
- We add an autogrowing buffer to be able to always finish device state write
- 
- 
- 
- 
- 

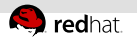

- Migration runs in an IOHandler
- But it can't stop in the middle of a device  $\equiv$
- We add an autogrowing buffer to be able to always finish device state write
- $\overline{ }$  And we write with a timer that buffer to a FILE  $\overline{ }$
- 
- 
- 
- 

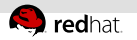

- Migration runs in an IOHandler
- But it can't stop in the middle of a device  $\equiv$
- We add an autogrowing buffer to be able to always finish device state write
- $\overline{\phantom{a}}$  And we write with a timer that buffer to a FILE  $\overline{\phantom{a}}$
- We wait with select in the FILE \* descriptor
- 
- 
- 

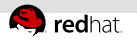

- Migration runs in an IOHandler
- But it can't stop in the middle of a device  $\equiv$
- We add an autogrowing buffer to be able to always finish device state write
- $\overline{\phantom{a}}$  And we write with a timer that buffer to a FILE  $\overline{\phantom{a}}$
- We wait with select in the FILE \* descriptor
- We write it with write()
- 
- 

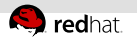

- Migration runs in an IOHandler
- But it can't stop in the middle of a device
- We add an autogrowing buffer to be able to always finish device state write
- $\overline{\phantom{a}}$  And we write with a timer that buffer to a FILE  $\overline{\phantom{a}}$
- We wait with select in the FILE \* descriptor
- We write it with write()
- And Kernel wants to do its own buffering
- 

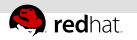

- Migration runs in an IOHandler
- But it can't stop in the middle of a device
- We add an autogrowing buffer to be able to always finish device state write
- $\overline{\phantom{a}}$  And we write with a timer that buffer to a FILE  $\overline{\phantom{a}}$
- We wait with select in the FILE \* descriptor
- We write it with write()
- And Kernel wants to do its own buffering
- **Enough buffering for you?**

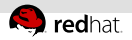

#### We have two knobs

- 
- 
- 
- 
- 

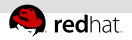

- We have two knobs
	- migrate\_speed: in MB Yes, I mean that, we measure speed in Megabytes, think about it.
	-
- 
- 

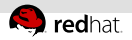

- We have two knobs
	- migrate\_speed: in MB Yes, I mean that, we measure speed in Megabytes, think about it.
	- max downtime: in ms
- 
- 

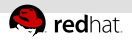

- We have two knobs
	- $\blacksquare$  migrate\_speed: in MB Yes, I mean that, we measure speed in Megabytes, think about it.
	- max downtime: in ms
- And we try to make sense of them.
- 

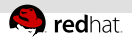

- We have two knobs
	- $\blacksquare$  migrate\_speed: in MB Yes, I mean that, we measure speed in Megabytes, think about it.
	- max downtime: in ms
- And we try to make sense of them.
- When migration don't converge, we don't know for how much

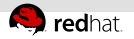

#### Remember the buffered file  $\mathbb{R}^2$

- 
- 

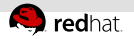

- Remember the buffered file  $\mathbb{R}^2$
- Remember that we measure speed in megabytes?  $\bar{\alpha}$
- 

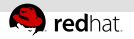

- Remember the buffered file  $\bar{\alpha}$
- Remember that we measure speed in megabytes? i.
- migration handler interesting part is:  $\mathbb{R}$

```
\sqrt{\frac{m}{m}} while (number_bytes_sent < max_speed) {
   sent_another_page()
  }
```
✝ ✆✌

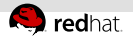

- Remember the buffered file
- Remember that we measure speed in megabytes?
- migration handler interesting part is: H.

```
\sqrt{\frac{m}{m}} while (number_bytes_sent < max_speed) {
   sent_another_page()
  }
```
- What can be wrong with this?
	-

✝ ✆✌

- 
- 
- 

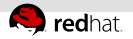

- Remember the buffered file
- Remember that we measure speed in megabytes?
- migration handler interesting part is:  $\mathbb{R}$

```
\sqrt{\frac{m}{m}} while (number_bytes_sent < max_speed) {
   sent_another_page()
  }
```
- What can be wrong with this?
	- $\bullet$  We are measuring how fast we can write to a FILE  $\ast$  buffer

✝ ✆✌

- 
- 
-
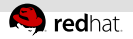

## migration speed

- Remember the buffered file
- Remember that we measure speed in megabytes?
- migration handler interesting part is:  $\mathbb{R}^n$

```
\sqrt{\frac{m}{m}} while (number_bytes_sent < max_speed) {
 sent_another_page()
}
```
- What can be wrong with this?
	- $\blacksquare$  We are measuring how fast we can write to a FILE  $\spadesuit$  buffer

✝ ✆✌

- We don't measure how big/fast/loaded is the network
- 

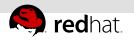

## migration speed

- Remember the buffered file
- Remember that we measure speed in megabytes?
- migration handler interesting part is:  $\mathbb{R}^n$

```
\sqrt{\frac{m}{m}} while (number_bytes_sent < max_speed) {
 sent_another_page()
}
```
- What can be wrong with this?
	- $\blacksquare$  We are measuring how fast we can write to a FILE  $\spadesuit$  buffer

✝ ✆✌

- We don't measure how big/fast/loaded is the network
- We have a nice optimization that sent a byte for each page
- 

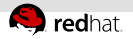

## migration speed

- Remember the buffered file
- Remember that we measure speed in megabytes?
- migration handler interesting part is:

```
\overline{a} \overline{a} \overline{while (number_bytes_sent < max_speed) {
          sent_another_page()
      }
```
- What can be wrong with this?
	- $\blacksquare$  We are measuring how fast we can write to a FILE  $\spadesuit$  buffer

✝ ✆✌

- We don't measure how big/fast/loaded is the network
- We have a **nice** optimization that sent a byte for each page
- $\blacksquare$  If we have lots of blank pages we spent a lot of time to sent them

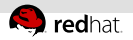

- We don't have toplevel
- 
- 
- 

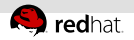

- We don't have toplevel
- Libvirt/user can't ask **anything**  $\bar{a}$
- 
- 

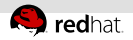

- We don't have toplevel
- **Libvirt/user can't ask anything**
- Everything had to be configured from the command line  $\mathbb{R}^n$
- 

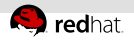

- We don't have toplevel
- **Libvirt/user can't ask anything**
- Everything had to be configured from the command line
- Cancellation can only happen on the outgoing migration side

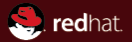

# Section 2 Things to do

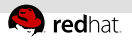

- Virtio devices: old code exists. Problem is that we have list of requests, and we have no good idea how to represent lists on VMState.
- 
- 
- 

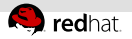

- Virtio devices: old code exists. Problem is that we have list of requests, and we have no good idea how to represent lists on VMState.
- Rest of CPU's: no real problem, just code that needs to be written. (sections are quite big).
- 
- 

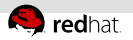

- Virtio devices: old code exists. Problem is that we have list of requests, and we have no good idea how to represent lists on VMState.
- Rest of CPU's: no real problem, just code that needs to be written. (sections are quite big).
- slirp: eats puppies. Slirp code is a mess, It is lists of lists of lists. Code needs fixing independently of VMState.
- 

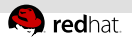

- Virtio devices: old code exists. Problem is that we have list of requests, and we have no good idea how to represent lists on VMState.
- Rest of CPU's: no real problem, just code that needs to be written. (sections are quite big).
- slirp: eats puppies. Slirp code is a mess, It is lists of lists of lists. Code needs fixing independently of VMState.
- Rest of misc devices: Ugliness:  $\mathbb{R}^n$ 
	-
	-
	-

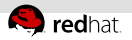

- Virtio devices: old code exists. Problem is that we have list of requests, and we have no good idea how to represent lists on VMState.
- Rest of CPU's: no real problem, just code that needs to be written. (sections are quite big).
- slirp: eats puppies. Slirp code is a mess, It is lists of lists of lists. Code needs fixing independently of VMState.
- Rest of misc devices: Ugliness:
	- bitfields fields  $\mathbb{R}^2$
	-
	-

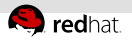

- Virtio devices: old code exists. Problem is that we have list of requests, and we have no good idea how to represent lists on VMState.
- Rest of CPU's: no real problem, just code that needs to be written. (sections are quite big).
- slirp: eats puppies. Slirp code is a mess, It is lists of lists of lists. Code needs fixing independently of VMState.
- Rest of misc devices: Ugliness:
	- bitfields fields
	- size differences between vmstate and state
	-

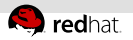

- Virtio devices: old code exists. Problem is that we have list of requests, and we have no good idea how to represent lists on VMState.
- Rest of CPU's: no real problem, just code that needs to be written. (sections are quite big).
- slirp: eats puppies. Slirp code is a mess, It is lists of lists of lists. Code needs fixing independently of VMState.
- Rest of misc devices: Ugliness:
	- bitfields fields
	- size differences between vmstate and state
	- other misc things

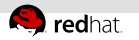

- Detection of subsection is wrong, only looks at the 1st byte  $\equiv$
- 
- 
- 
- 

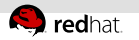

- Detection of subsection is wrong, only looks at the 1st byte  $\mathbb{R}^n$
- Needs to look at the whole header, and see if len  $+$  name  $\mathbb{R}^n$ makes sense
- 
- 
- 

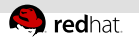

- Detection of subsection is wrong, only looks at the 1st byte  $\mathbb{R}^n$
- Needs to look at the whole header, and see if len  $+$  name  $\mathbb{R}^n$ makes sense
- It requires the equivalent of ungetc() to work for 10-20 chars. And it has to work in the middle of two packets.
- 
- 

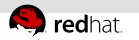

- Detection of subsection is wrong, only looks at the 1st byte  $\mathbb{R}^n$
- Needs to look at the whole header, and see if len  $+$  name  $\mathbb{R}^n$ makes sense
- It requires the equivalent of ungetc() to work for 10-20 chars. And it has to work in the middle of two packets.
- Needs to be done, details and testing are the problem.
- 

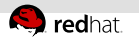

- Detection of subsection is wrong, only looks at the 1st byte  $\mathbb{R}^n$
- Needs to look at the whole header, and see if len  $+$  name  $\mathbb{R}^n$ makes sense
- It requires the equivalent of ungetc() to work for 10-20 chars. And it has to work in the middle of two packets.
- Needs to be done, details and testing are the problem.
- mail with suggestions sent to qemu-devel@.

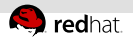

- $\blacksquare$  stalls on the vcpu/iohandler: gone
- 
- 
- 
- 

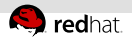

- $\blacksquare$  stalls on the vcpu/iohandler: gone
- buffered file: gone  $\mathbb{R}^n$
- 
- 
- 

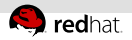

- $\blacksquare$  stalls on the vcpu/iohandler: gone
- buffered file: gone  $\mathbb{R}^n$
- we can now measure better what is the speed that we are sending/receiving
- 
- 

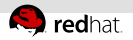

- $\blacksquare$  stalls on the vcpu/iohandler: gone
- buffered file: gone  $\mathbb{R}^n$
- we can now measure better what is the speed that we are sending/receiving
- saturate networking: we are our own thread, blocking is ok
- 

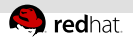

- $\blacksquare$  stalls on the vcpu/iohandler: gone
- buffered file: gone  $\mathbb{R}^n$
- we can now measure better what is the speed that we are sending/receiving
- saturate networking: we are our own thread, blocking is ok
- Problem: how to handle dirty bitmap

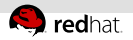

## Incoming Migration Thread

- we can have a toplevel back on incoming side
- 
- 

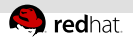

## Incoming Migration Thread

- we can have a toplevel back on incoming side
- Everything can works as usual, from the monitor
- 

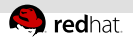

## Incoming Migration Thread

- we can have a toplevel back on incoming side
- Everything can works as usual, from the monitor
- I IOThread is running, we can use it

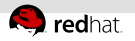

#### A.K.A. What is that?

- Dirty bitmap has 8 bits for each page. CODE, VGA, H. MIGRATION
- 
- 
- 
- 
- 
- 

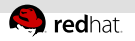

- A.K.A. What is that?
	- Dirty bitmap has 8 bits for each page. CODE, VGA, H. MIGRATION
	- move to 3 bitmaps: 70 percent size reduction
	-
	-
	-
	-
	-

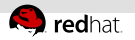

- A.K.A. What is that?
	- Dirty bitmap has 8 bits for each page. CODE, VGA,  $\mathbb{R}$ MIGRATION
	- move to 3 bitmaps: 70 percent size reduction
	- who produces dirty pages: kvm, mmio
	-
	-
	-
	-

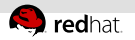

- A.K.A. What is that?
	- Dirty bitmap has 8 bits for each page. CODE, VGA, MIGRATION
	- move to 3 bitmaps: 70 percent size reduction
	- who produces dirty pages: kvm, mmio
	- who consumes dirty pages: vga, code, migration
	-
	-
	-

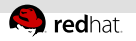

- A.K.A. What is that?
	- Dirty bitmap has 8 bits for each page. CODE, VGA, MIGRATION
	- move to 3 bitmaps: 70 percent size reduction
	- who produces dirty pages: kvm, mmio
	- who consumes dirty pages: vga, code, migration
	- add avi, shake well, and .... **idea**
	-
	-

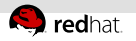

- A.K.A. What is that?
	- Dirty bitmap has 8 bits for each page. CODE, VGA, MIGRATION
	- move to 3 bitmaps: 70 percent size reduction
	- who produces dirty pages: kvm, mmio
	- who consumes dirty pages: vga, code, migration
	- add avi, shake well, and .... **idea**
	- use one bitmap for producer, and consumer syncs bitmaps each time it needs it
	-

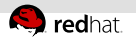

- A.K.A. What is that?
	- Dirty bitmap has 8 bits for each page. CODE, VGA, MIGRATION
	- move to 3 bitmaps: 70 percent size reduction
	- who produces dirty pages: kvm, mmio
	- who consumes dirty pages: vga, code, migration
	- add avi, shake well, and .... **idea**
	- use one bitmap for producer, and consumer syncs bitmaps each time it needs it
	- this makes it almost thread safe by design

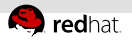

# Dirty Bitmap II

#### A.K.A. More size reduction

- We have a ram list of ramblocks
- 
- 
- 
- 
-
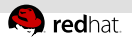

- We have a ram list of ramblocks
- And a dirty bitmap from address 0 to max allocated address  $\mathbb{H}$
- 
- 
- 
- 

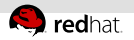

- We have a ram list of ramblocks
- And a dirty bitmap from address 0 to max allocated address  $\mathbb{H}$
- So, we have bitmap for holes (not needed) m.
- 
- 
- 

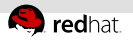

- We have a ram list of ramblocks
- And a dirty bitmap from address 0 to max allocated address  $\mathbb{H}$
- So, we have bitmap for holes (not needed)  $\mathbb{R}^n$
- solution: move bitmap to ramblock instead of ramlist  $\mathbb{R}$
- 
- 

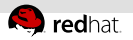

- We have a ram list of ramblocks
- And a dirty bitmap from address 0 to max allocated address
- So, we have bitmap for holes (not needed)
- solution: move bitmap to ramblock instead of ramlist
- but you need to fix all exec.c users (TCG a.k.a. ugly)
- 

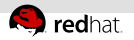

- We have a ram list of ramblocks
- And a dirty bitmap from address 0 to max allocated address
- So, we have bitmap for holes (not needed)
- solution: move bitmap to ramblock instead of ramlist
- but you need to fix all exec.c users (TCG a.k.a. ugly)
- Why all operations are on guest addresses instead of  $\equiv$ ramblocks

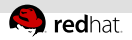

- Since Fortran60 everybody knows that you need a begin/end to mark zones/sections
- 
- 
- 

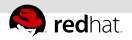

- Since Fortran60 everybody knows that you need a begin/end to mark zones/sections
- Qemu hasn't learned it, so there is no way to handle the format from the outside qemu
- 
- 

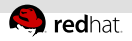

- Since Fortran60 everybody knows that you need a begin/end to mark zones/sections
- Qemu hasn't learned it, so there is no way to handle the format from the outside qemu
- Solution start/end markers  $+$  size
- 

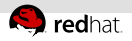

- Since Fortran60 everybody knows that you need a begin/end to mark zones/sections
- Qemu hasn't learned it, so there is no way to handle the format from the outside qemu
- Solution start/end markers  $+$  size
- checksums: cpu is cheap

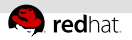

- $-M$  pc-0.14 lies, and uses the same devices that  $v14$
- 
- 
- 
- 
- 
- 
- 
- 

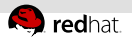

- A.K.A. Qdev is incomplete
	- $-M$  pc-0.14 lies, and uses the same devices that  $v14$
	- **but it uses the versions of v0.15**
	-
	-
	-
	-
	-
	-
	-

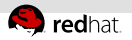

- A.K.A. Qdev is incomplete
	- $-$ M pc-0.14 lies, and uses the same devices that v14
	- **but it uses the versions of v0.15**
	- We need a way to tell a device: boot with version foo
	-
	-
	-
	-
	-
	-

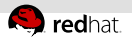

- A.K.A. Qdev is incomplete
	- $-$ M pc-0.14 lies, and uses the same devices that v14
	- **but it uses the versions of v0.15**
	- We need a way to tell a device: boot with version foo
	- $\blacksquare$  or without features foo $\pm$ bar
	-
	-
	-
	-
	-

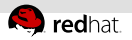

- A.K.A. Qdev is incomplete
	- $-M$  pc-0.14 lies, and uses the same devices that  $v14$
	- **but it uses the versions of v0.15**
	- We need a way to tell a device: boot with version foo
	- $\blacksquare$  or without features foo $\pm$ bar
	- And then we can use that for migration.
	-
	-
	-
	-

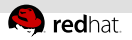

- $-M$  pc-0.14 lies, and uses the same devices that v14
- **but it uses the versions of v0.15**
- We need a way to tell a device: boot with version foo
- $\blacksquare$  or without features foo $\pm$ bar
- And then we can use that for migration.
- People continue asking that we fix that at migration level, but solution needs to be at qdev level. Otherwise, we are trying to boot a device with feature foo, and now magically, migration have to migration without feature foo.
- 
- 
- 

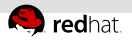

- $-M$  pc-0.14 lies, and uses the same devices that  $v14$
- **but it uses the versions of v0.15**
- We need a way to tell a device: boot with version foo
- $\blacksquare$  or without features foo $\pm$ bar
- And then we can use that for migration.
- People continue asking that we fix that at migration level, but solution needs to be at qdev level. Otherwise, we are trying to boot a device with feature foo, and now magically, migration have to migration without feature foo.
- And get it working.
- 
- 

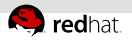

- $-M$  pc-0.14 lies, and uses the same devices that  $v14$
- **but it uses the versions of v0.15**
- We need a way to tell a device: boot with version foo
- $\blacksquare$  or without features foo $\pm$ bar
- And then we can use that for migration.
- People continue asking that we fix that at migration level, but solution needs to be at qdev level. Otherwise, we are trying to boot a device with feature foo, and now magically, migration have to migration without feature foo.
- And get it working.
- Almost nobody care about backward migration
- 

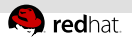

- $-M$  pc-0.14 lies, and uses the same devices that  $v14$
- **but it uses the versions of v0.15**
- We need a way to tell a device: boot with version foo
- $\blacksquare$  or without features foo $\pm$ bar
- And then we can use that for migration.
- People continue asking that we fix that at migration level, but solution needs to be at qdev level. Otherwise, we are trying to boot a device with feature foo, and now magically, migration have to migration without feature foo.
- And get it working.
- Almost nobody care about backward migration ш
- But big cpu farms custormes careщ

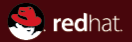

# Section 3 Some solutions

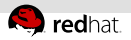

- Suggestion: move to ASN.1
- 
- 

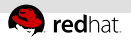

- Suggestion: move to ASN.1
- Suggestion: move to XML
- 

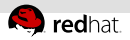

- Suggestion: move to ASN.1
- Suggestion: move to XML

 $\mathbb{R}^2$ .....

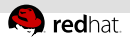

- Suggestion: move to ASN.1
- Suggestion: move to XML

That helps describing the data in the wire, but helps with the other problems how?

 $\mathbb{R}^n$ .....

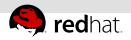

### All that needs to be changed is

```
static void put_int32(QEMUFile *f, void *pv, size_t size)
{
  int32_t *v = pv;qemu put sbe32s( f , v);
}
✝ ✆✌
```
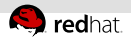

### All that needs to be changed is

```
static void put_int32(QEMUFile *f, void *pv, size_t size)
{
  int32_t *v = pv;qemu put sbe32s( f , v);
}
✝ ✆✌
```

```
static void put_xml_int32(QEMUFile *f, void *pv, size_t size)
{
  int32_t *v = pv;printf("<value type=int32>% d </value>",*v);
}
✝ ✆✌
```
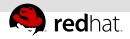

## One device gets split in 2 devices

A.K.A. Anthony, I am looking at you

```
\overline{\phantom{a}}struct OldState {
 int foo;
 int bar;
}
struct FooState {
 int foo;
}
struct BarState {
 int bar;
}
✝ ✆✌
```
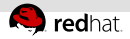

## One device gets split in 2 devices (II)

```
\overline{a} \overline{a} \overline{struct OldState {
    int foo;
    int bar;
    struct FooState *foo;
 }
 struct FooState {
    int foo;
 }
✝ ✆✌
```
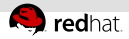

## One device gets split in 2 devices (III)

```
static int old_state_post_load(void *opaque, int version_id)
{
    OldState *s = \text{onaque}:
    s−>foo−>foo = s−>foo;
    return 0;
}
static const VMStateDescription vmstate foo = {
    .name = "old_state",
    . post load = old state post load ,
    fields = (VMStateField [])VMSTATEINT32(foo, OldState),
       VMSTATEINT32(bar, OldState),
       VMSTATEENDOFLIST()
    }
}
```
✝ ✆✌

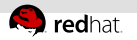

#### Networking vs CPU/RAM

- 
- 
- 
- 

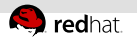

- Networking vs CPU/RAM
- we have a new failure case
- 
- 
- 

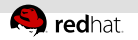

- Networking vs CPU/RAM
- we have a new failure case
- but .... we only have to copy each page only once  $\equiv$
- 
- 

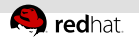

- Networking vs CPU/RAM
- we have a new failure case
- **but ....** we only have to copy each page only once
- **guest performance varies**
- 

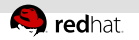

- Networking vs CPU/RAM
- we have a new failure case
- **but ....** we only have to copy each page only once
- **guest performance varies**
- should be possible to do using current infrastructure

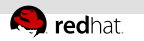

# Conclusions

#### A.K.A. There is no conclusion of migration issues

- VMState: this needs to be finish
- 
- 
- 
- 
- 

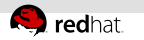

# Conclusions

A.K.A. There is no conclusion of migration issues

- VMState: this needs to be finish
- On wire protocol: being/end/size/checksum?
- 
- 
- 
- 

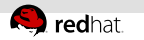

# Conclusions

A.K.A. There is no conclusion of migration issues

- VMState: this needs to be finish
- On wire protocol: being/end/size/checksum?
- Migration thread: Umesh code good start  $\equiv$
- 
- 
-
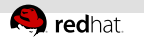

### Conclusions

A.K.A. There is no conclusion of migration issues

- VMState: this needs to be finish
- On wire protocol: being/end/size/checksum?
- Migration thread: Umesh code good start  $\equiv$
- Bitmap handling: something more reasonable  $\bar{a}$
- 
- 

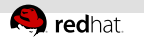

### Conclusions

A.K.A. There is no conclusion of migration issues

- VMState: this needs to be finish
- On wire protocol: being/end/size/checksum?
- Migration thread: Umesh code good start  $\equiv$
- Bitmap handling: something more reasonable  $\equiv$
- measurements: we need more and better  $\mathbb{R}^2$
- 

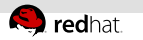

### Conclusions

A.K.A. There is no conclusion of migration issues

- VMState: this needs to be finish
- On wire protocol: being/end/size/checksum?
- Migration thread: Umesh code good start  $\equiv$
- Bitmap handling: something more reasonable  $\equiv$
- measurements: we need more and better  $\mathbb{R}^2$
- Post copy?

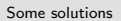

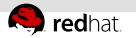

# **Q**uestions?

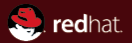

## The end.

Thanks for listening.